## **DELLTechnologies**

Présentation de la solution

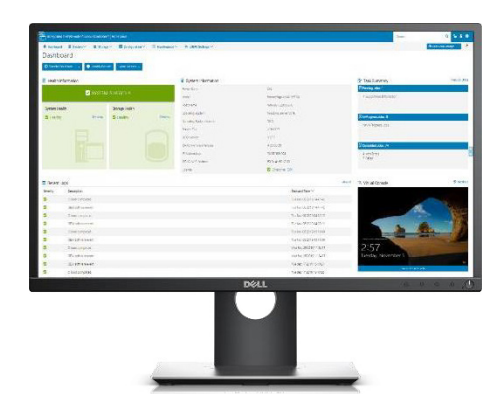

# Gestion complète des accès sur les serveurs PowerEdge

#### Modernisation de la gamme Dell EMC PowerEdge

L'Integrated Dell Remote Access Controller (iDRAC) fournit des fonctions avancées d'administration de serveur locales et à distance, sans agent. L'iDRAC est un moyen sécurisé d'automatiser de nombreuses tâches de gestion. Étant donné que l'iDRAC est intégré à chaque serveur PowerEdge, aucun logiciel supplémentaire n'a besoin d'être installé. Une fois l'iDRAC activé, vous disposez d'un ensemble complet de fonctionnalités de gestion de serveur à portée de main.

#### Gestion plus étendue

L'iDRAC étant intégré à l'ensemble de la gamme PowerEdge, les mêmes techniques et outils d'administration informatique peuvent être utilisés sur l'ensemble des serveurs. Cette plateforme de gestion homogène permet de faire évoluer facilement les serveurs PowerEdge au fur et à mesure que l'infrastructure de votre organisation s'étend. Grâce à l'API RESTful iDRAC, l'iDRAC prend en charge la norme Redfish et l'améliore avec les extensions Dell EMC afin d'optimiser la gestion en fonction de la taille. L'ensemble de la gamme d'outils de gestion des systèmes OpenManage permet à chaque client de configurer une solution efficace et abordable, adaptée à son environnement. Cette gamme comprend des outils, des consoles et des intégrations qui tirent parti de l'iDRAC pour faciliter la gestion. En étendant la portée à un plus grand nombre de serveurs, vous pouvez être plus productif et réduire les coûts d'organisation.

#### Automatisation intelligente

La gestion sans agent de l'iDRAC vous permet d'avoir le contrôle. Une fois qu'un serveur PowerEdge est connecté à l'alimentation et au réseau, ce système peut être surveillé et entièrement géré, que vous soyez devant le serveur ou à distance sur un réseau. Étant donné que l'iDRAC n'a pas d'agent, vous pouvez surveiller, gérer, mettre à jour et dépanner les serveurs Dell EMC, et corriger les problèmes. Avec des fonctionnalités de type déploiement et provisionnement Zero Touch, Group Manager et System Lockdown, l'iDRAC est spécialement conçu pour faciliter et accélérer l'administration des serveurs. Si vous disposez déjà d'une plateforme de gestion existante qui utilise la gestion intrabande, Dell EMC propose iDRAC Service Module, un service léger qui peut interagir avec l'iDRAC et le système d'exploitation hôte pour prendre en charge les plateformes de gestion existantes.

#### Gestion locale et à distance sécurisée

Que l'iDRAC soit utilisé via l'interface Web eHTML5 mise à jour, une interface de ligne de commande ou un ensemble d'API robustes telles que l'API RESTful iDRAC, la sécurité est garantie. le protocole SELinux et les options configurables, telles que HTTPS, TLS 1.2, l'authentification par carte à puce, LDAP et l'intégration Active Directory, assurent la sécurité de votre environnement de travail. En assurant un accès sécurisé aux serveurs à distance, vous pouvez exécuter des fonctions de gestion stratégiques tout en préservant l'intégrité et la sécurité des données. Voici d'autres fonctionnalités de sécurité de l'iDRAC :

- L'iDRAC vous permet de protéger votre système contre les modifications de configuration non souhaitées grâce au mode System Lockdown.
- En plus du chiffrement TLS 1.2 et 256 bits, iDRAC Cipher Select fournit d'autres contrôles granulaires des chiffrements pour la communication.
- Le firmware de l'iDRAC est doté d'un certificat de sécurité par défaut, qui peut être remplacé automatiquement par un certificat approuvé.

© 2021 Dell Inc. ou ses filiales L'Integrated Dell Remote Access Controller 9 (iDRAC9)

#### Exploitation des données de télémétrie

Avec la nouvelle licence iDRAC9 Datacenter, vous pouvez activer la télémétrie en streaming des métriques matérielles en utilisant plus de 180 métriques de surveillance uniques pour l'analytique avancée. Cette nouvelle fonctionnalité de données en streaming de l'iDRAC9 offre une efficacité jusqu'à 10 000 fois supérieure à celle des interrogations et peut être facilement intégrée à des solutions d'analytique courantes telles que Splunk et ELK Stack'. Ces données à forte valeur ajoutée vous permettent d'effectuer une analyse approfondie de votre infrastructure et d'accroître l'efficacité opérationnelle. La télémétrie en streaming peut être utilisée pour la personnalisation des systèmes, l'optimisation, la gestion des risques et l'analytique prédictive.

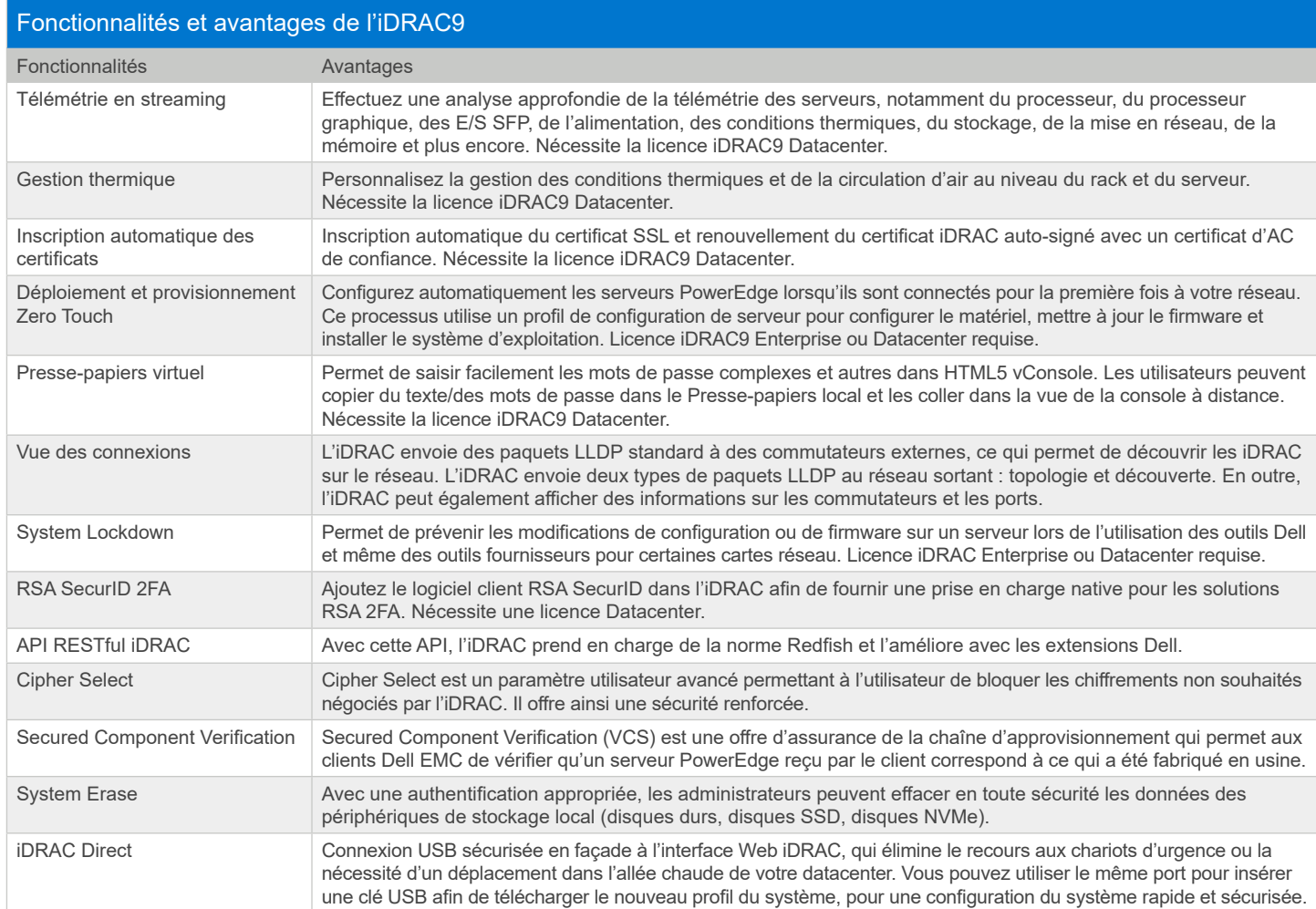

Pour afficher la liste complète des fonctionnalités et des types de licence, reportez-vous au [Guide de l'utilisateur](https://www.dell.com/support/home/fr/fr/04/products) de l'iDRAC.

1 D'après le rapport de The Tolly Group commandé par Dell EMC, « iDRAC Telemetry Streaming: Evaluation of The Performance and Efficiency of Telemetry Streaming in the New iDRAC9 v4.0 Release », février 2020. Les résultats réels peuvent varier. Rapport complet :<https://reports.tolly.com/DocDetail.aspx?DocNumber=220101>.

#### En savoir plus sur les serveurs PowerEdge

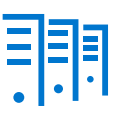

[En savoir plus](http://www.dellemc.com/fr-fr/solutions/openmanage/secure-enterprise-key-manager.htm) sur les clés d'entreprise OpenManage Secure de Dell EMC **Gestion** 

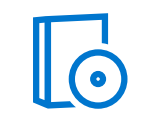

[En savoir plus](https://www.delltechnologies.com/fr-fr/solutions/openmanage/index.htm) sur nos solutions de gestion des systèmes

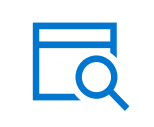

[Effectuer une recherche](https://www.delltechnologies.com/fr-fr/search.htm#sort=relevancy&f:productFacet=[43609]) dans notre bibliothèque de ressources

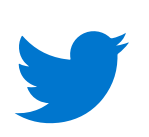

[Suivre](https://twitter.com/dellemcservers) les serveurs PowerEdge sur Twitter

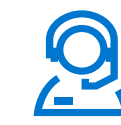

Contacter un expert Dell Technologies pour une question sur [les](https://www.delltechnologies.com/fr-fr/contactus.htm)  [ventes ou le support](https://www.delltechnologies.com/fr-fr/contactus.htm)

© 2021 Dell Inc. ou ses filiales. Tous droits réservés. Dell, EMC et les autres marques citées sont des marques commerciales de Dell Inc. ou de ses filiales. Les autres marques peuvent être la propriété de leurs détenteurs respectifs.

### **DELL**Technologies